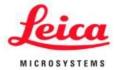

# LAS X for Applied Microscopy only

## **Release Notes LAS 3.0.15**

(3.0.15 was created from 3.0.11. The content is older than 3.0.14)

Release documentation for LAS X 3.0.15

This document describes the 3.0.15 release of the Leica Application Suite X imaging and

analysis software for applied microscopy. You should read this document before installing your

copy of this software.

All reasonable steps have been taken to ensure that this publication is correct and complete,

but should any user be in doubt about any detail, clarification may be sought from Leica

Microsystems CMS GmbH, or their accredited representative. The information in this

document is subject to change without notice and should not be construed, as a commitment

by Leica Microsystems CMS GmbH. Leica Microsystems CMS GmbH accepts no

responsibility for any errors that may appear in this document.

Copyright © 2020 Leica Microsystems CMS GmbH

All rights reserved. The contents of this publication may not be reproduced in any form, or

communicated to a third party without prior written permission of Leica Microsystems CMS

GmbH. Due to a policy of continuous development, we reserve the right to change

specifications without notice. Microsoft and MS-DOS are registered trademarks and Windows,

the Windows logo, the Windows 2000 logo, the Windows XP logo, the Windows Vista logo,

2

the Windows 7 logo and the Windows 10 logo are trademarks of Microsoft Corporation.

Date: October 23, 2020, applying to build number 23304

LAS X 3.0.15 Release Notes for Applied Systems

## **Contents**

| 1. | Compatible Microscopes and Cameras                                      | 4  |
|----|-------------------------------------------------------------------------|----|
| •  | 1.1 Compatible Microscopes*                                             | 4  |
| •  | 1.2 Compatible Cameras                                                  | 6  |
| 2. | Technical Requirements and Installation                                 | 7  |
| •  | 2.1 Compatibility to LAS, LAS AF, former LAS X versions and LMD         | 7  |
| •  | 2.2 Installing the Correct Firmware Versions                            | 9  |
| •  | 2.3 PC Requirements                                                     | 11 |
| 3. | Product Security Fix                                                    | 14 |
| •  | Update of license component to a new secure version                     | 14 |
| •  | Please see the official communication for detailed information          | 14 |
| •  | 3.0.15 was created from 3.0.11 and is content wise older than 3.0.14    | 14 |
| •  | This release was created to support old cameras which were discontinued | 14 |
| 4. | Restrictions/ Known Issues                                              | 15 |

## 1. Compatible Microscopes and Cameras

• 1.1 Compatible Microscopes\*

| Microscope/ System                                                                                                    | Compa-<br>tibility                         | Comments                                                                                                  |
|----------------------------------------------------------------------------------------------------|--------------------------------------------|----------------------------------------------------------------------------------------------------|
| Inverted Microscopes Leica DMi8 Leica DMi8 M/ C/ A Leica DMI6000 B/ with AFC Leica DMI5000 M Leica DMI4000 B Leica DMI3000 B/ M Leica DM IL/ M Leica DMI1 with integrated camera                                | NO<br>YES<br>NO<br>YES<br>NO<br>YES<br>YES | only supported in Windows 7, Windows 10 implementation is ongoing                                         |
| Upright Research Microscopes Leica DM4 B/ M/ P Leica DM6 B/ M/ as LMD base Leica DM12000 M Leica DM8000 M Leica DM6000 B/ M/ as LMD base Leica DM5500 B Leica DM5500 B Leica DM4500 B Leica DM4000 B/ M/ P /LED | YES YES YES YES NO NO NO NO YES            | stands with BZ >= 03 only stands with production date >=2008 only stands with production date >=2008 only |
| Fixed Stage Microscopes Leica DM6 FS Leica DM6000 FS                                                                                                    | NO<br>NO                                   |                                                                                                    |
| Stereos and Macroscopes Leica M205 C/ A/ FA/ FCA Leica M165 C/ FC Leica M125/ M125 C Leica M80 Leica M60 Leica M50 MZ16 F/ A/ FA MZ10 F Z16 APO/ APO A Z6 APO/ APO A S8 APO S6 D S APO S9D / S9i                | YES YES YES YES YES YES YES YES YES YES    |                                                                                                    |
| Digital Microscopes DVM6 DMS 1000 DMS 300 VZ 700C (DVM2500)                                                                                                    | YES<br>YES<br>YES<br>YES                   |                                                                                                    |

| Upright Routine Microscopes Leica DM3000 / LED Leica DM2700 M/ P Leica DM2500 M/ P/ LED Leica DM2000 / LED Leica DM1750 Leica DM1000 / LED | YES<br>YES<br>YES<br>YES<br>YES<br>YES |                                                                                                  |
|----------------------------------------------------------------------------------------------------|----------------------------------------|--------------------------------------------------------------------------------------------------|
| Educational Microscopes Leica DM750 Leica DM500 Leica EZ4E Leica EZ4HD Leica EZ4W                                                          | YES<br>YES<br>YES<br>YES<br>YES        | only USB connection, Ethernet not supported only USB connection, Ethernet and Wifi not supported |
| TIRF and GSD Systems Leica AM TIRF MC Leica AM TIRF MC with AFC Leica SR GSD                                                               | NO<br>NO<br>NO                         |                                                                                                  |
| Confocal systems in combination with Leica AM TIRF MC                                                                                      | NO                                     |                                                                                                  |
| Forensic Stands FSC FSM FS CB FS 4000                                                                                                    | NO<br>NO<br>NO                         |                                                                                                  |
| <u>LIBS</u><br>LIBS Modul                                                                                                    | YES                                    |                                                                                                  |

<sup>\* =</sup> operating with standard LAS X 3.0.15. LAS X 3.0.15 also contains a new user interface that is designed only for the DVM6 referred to as LAS X.next, this new interface is only compatible with the DVM6.

## • 1.2 Compatible Cameras

| Leica Color Camera | Leica Monochrome Cameras |
|--------------------|--------------------------|
| DFC295 (4)         | DFC3000 G (1)            |
| DFC310 FX (4)      | DFC340 FX (3)            |
| DFC420 /C (3)      | DFC345 FX (4)            |
| DFC425/ C (4)      | DFC350 FX (3)            |
| DFC450 (4)         | DFC360 FX (4)            |
| DFC450 C (4)       | DFC365 FX (4)            |
| DFC490 (3)         | DFC9000 GT/GTC (1/5)     |
| DFC495 (4)         |                          |
| DFC550 (4)         |                          |
| DFC7000 T (1)      |                          |
| DMC2900 (1)        |                          |
| DMC4500 (1)        |                          |
| DMC5400 (1)        |                          |
| DMC6200 (1)        |                          |
| IC80 HD (2)        |                          |
| IC90E (2)          |                          |
| ICC50 HD/W/E (2)   |                          |
| MC120 HD (2)       |                          |
| MC170 HD (2)       |                          |
| MC190 HD (2)       |                          |

- (1) USB 3
- (2) USB 2
- (3) Firewire A
- (4) Firewire B
- (5) Camlink

Note 1) DMC2900 is only supported with 8 bit. It will work with a USB2.0 interface but with limited functionality

Note 2) DMC4500 will work with USB2.0 interface but only a single image format available (full frame)

Note 3) DFC3000G & DFC 7000T requires a USB3.0 interface and will not work with USB2.0 interfaces.

Note 4) Wi-Fi and Ethernet connection are not supported in LAS X

## 2. Technical Requirements and Installation

## Warnings

Warning!! LAS X 3.0.15 is an Industry release only. Do not install on Confocal or Widefield systems.

Warning!! Do not install LAS X version 3.0.15 on systems with LAS AF version 2.x or lower.

### Warning!! Do not upgrade firmware via LAS

Perform firmware updates only via the Leica Hardware Configurator tool installed together with this LAS X release.

## **Operating System**

LAS X 3.0.15 is a genuine 64-bit program and runs on Windows 10 and Windows 7 64-bit only.

• 2.1 Compatibility to LAS, LAS AF, former LAS X versions and LMD

#### 2.1.1 Compatibility to former LAS X versions

LAS X 2.0.0 can be upgraded with LAS X 3.0.15

LAS X 3.0.x can be upgraded with LAS X 3.0.15

All LAS X 1.x versions can be upgraded with LAS X 3.0.15

Before installation of LAS X 3.0.15 on a workstation running LAS X 1.7.x or LAS X 1.6.x, it is necessary to uninstall LAS X.

LAS X 1.x dongles used on DVM6 systems need to be upgraded, before using them with LAS X 3.0.8 or higher (otherwise some functions will be missing).

LAS X 3.0.15 or higher can read and process files generated with LAS X 1.x

## 2.1.2 Compatibility to LAS

LAS X 3.0.15 can read and process single images generated with LAS versions. However, <u>image series</u> generated with LAS need to be imported with the LAS X file importer by entering the metadata manually.

LAS versions cannot read data acquired with LAS AF or LAS X software versions.

## 2.1.3 Compatibility to Leica LMD Laser Microdissection

LAS X is fully compatible to Leica LMD application software and can be installed on the same workstation.

Important note: Use only one software at a time. The LMD application software and LAS X software cannot be used simultaneously.

LMD application software V8.x supports Win7 und Win10.

## • 2.2 Installing the Correct Firmware Versions

In most cases, the LAS X installation takes care of installing the required microscope firmware. However, in some cases, the updating of the firmware may not take place. The firmware then must be updated manually via the LAS X Hardware Configurator.

The correct versions of firmware for use with LAS X 3.0.15 are:

#### **DMI 8:**

| DMI8 Master (XE167FH200F100L_MASTER.HEX)                | V02.71.9285 |
|---------------------------------------------------------|-------------|
| DMI8 Master FPGA (XP2_17_MASTER.HEX)                    | V210        |
| SBM I2C (DSPIC33FJ128_SBM_I2C.HEX)                      | V01.01      |
| motCORR (DSPIC33FJ128_MOT_CORR.HEX)                     | V01.08      |
| AFC (TMS320F28335_AFC.HEX)                              | V02.21      |
| SmartMove (TMS320F28023_SMARTMOVE.HEX)                  | V01.10      |
| Sideports (DSPIC33FJ128_DC_TURRETII.HEX)                | V01.06      |
| Bottomport (DSPIC33FJ128_DC_TURRETII.HEX)               | V01.06      |
| Z Axis (DSPIC24HJ064_STEPPERA.HEX)                      | V01.15      |
| XY Axes (DSPIC24HJ064_STEPPERA.HEX)                     | V01.15      |
| Buttons Left (DSPIC33FJ128_BUTTONS_LEFT.HEX)            | V01.08      |
| Buttons Right (DSPIC33FJ128_BUTTONS_RIGHT.HEX)          | V01.04      |
| Nosepiece 2 positions (DSPIC33FJ128_NOSEPIECE_2POS.HEX) | V01.01      |
| Nosepiece (DSPIC33FJ128_NOSEPIECE.HEX)                  | V01.14      |
| IL Turret (DSPIC33FJ128_DC_TURRETII.HEX)                | V01.06      |
| Mag. Changer (DSPIC33FJ128_DC_TURRETII.HEX)             | V01.06      |
| T-House Splitter (DSPIC33FJ128_DC_TURRETII_B.HEX)       | V01.05      |
| DIC (DSPIC33FJ128_STEPPERB.HEX)                         | V01.05      |
| IL Diaphragms (DSPIC33FJ128_STEPPERB.HEX)               | V01.05      |
| PIC GSD (PIC_GIST.HEX)                                  | V01.01      |
| FRAP (DSPIC24HJ064_STEPPERA.HEX)                        | V01.15      |
| Lamphouse (STM32F301K8_LAMP2.HEX)                       | V01.01.9999 |
| WF Scanner (DSPIC24HJ064_STEPPERA.HEX)                  | V01.15      |
| Sequencer 2 (STM32F303CCTX_SEQUENCER2.HEX)              | V01.02      |
| Sequencer 2 FPGA (XP2_17_SEQUENCER2.HEX)                | V01.24      |
| Touch Panel 2nd Generation (TPC-G2.exe)                 | 2.14.0.8229 |
|                                                         |             |

## Compound (except DMI 8):

| Master Module (DM4000, DM4500, DM5000) (MAN1.HEX)     | V01.31      |
|-------------------------------------------------------|-------------|
| Leica Screen Module (DM5000) (MAN2.HEX)               | V01.07      |
| Master Module (DM5000, DM5500, DM6000, DM6) (SYS.HEX) | V02.50.9285 |
| Master Module (DM4000, DM4500, DM4) (BM-16Bit.HEX)    | V02.70.9285 |
| Master Module (DMI6000, DMI5000, DMI4000) (DMI.HEX)   | V02.80.9285 |
| Master Module (DM8000, DM12000) (DM8_12000.HEX)       | V02.20.9285 |
| Touch Panel 2nd Generation (TPC-G2.exe)               | 2.14.0.9285 |
| Touch Panel (STP6000) (TPC6000.exe)                   | 1.46.0.9285 |
| DM3000 Master (DM3000.HEX)                            | V02.30.9285 |
| Condenser Module (PH/DIC) (KONDSCH.HEX)               | V01.06      |
| Condenser Module II (PH/DIC) (KONDSCH01.HEX)          | V01.01      |
| Condenser Module III (PH/DIC) (KONDSCH02.HEX)         | V01.03      |
| XYZ Module (DM6000, DM5500) (XYZ_DIS.HEX)             | V01.10      |
| Advanced XYZ Module (XYZ_ADV.HEX)                     | V03.10.9285 |
| Advanced Z Module (Z_ADV.HEX)                         | V03.10.9285 |
| LMD 6000 Head (LMD_6000.HEX)                          | V01.24.9285 |
| Master Module LED4000 (LED4_7000.HEX)                 | V01.04.9285 |
| LED7000 (LED7000.HEX)                                 | V01.04.9285 |
| AFC DSP (AFC_DSP.HEX)                                 | V01.25      |
| PIC motCORR (PIC_Corr.HEX)                            | V01.03      |
| PIC GSD (PIC_GIST.HEX)                                | V01.01      |
| PIC motCORR (PIC_Corr.HEX)                            | V01.03      |

## Stereo:

| Product                          | Tradename                                                                           | Application                               | Bootloader                          |
|----------------------------------|-------------------------------------------------------------------------------------|-------------------------------------------|-------------------------------------|
| DMS                              | DMS300                                                                              | 1.9.25                                    | 1.3.00                              |
|                                  | DMS1000                                                                             |                                           |                                     |
|                                  | MEL82 / 85 DCI                                                                      | 4.01.320196                               | no BL                               |
| DVM 2500                         | MEB121 / 122                                                                        | 3.01.162839                               | 3.01.162696                         |
|                                  | MEB128                                                                              | 3.01.218256                               | 3.01.215563                         |
|                                  | Sirius XYZ DVM 6 A / S                                                              | 5.00.498432                               | 5.00.400692                         |
|                                  | Sirius Base Conn DVM 6 A / S / C                                                    | 5.00.484890                               | 5.00.377379                         |
|                                  | Sirius Arm LED DVM 6 A / S / C / M                                                  | 5.00.533950                               | 5.00.377379                         |
| DVM6 A / S / C / M               | Sirius Zoom Main DVM 6 A / S / C / M                                                | 5.00.569227                               | 5.00.377368                         |
|                                  | Sirius Camera DVM 6 A / S / C / M                                                   | 1.38.480849                               | no BL                               |
|                                  | Sirius Camera MCU DVM 6 A / S / C / M                                               | 5.00.381414                               | 5.00.381452                         |
| Coded Zoom Knob for<br>S9 series | MEL89/MAZ1                                                                          | 5.00.458206                               | 5.00.437655                         |
| 37 361163                        | Z6 / Z16 APO A (V51)                                                                | 4.01.281758                               | 4.00.231498                         |
| Macroscope                       | Z6 / Z16 APO A (C51)                                                                | 4.01.281758                               | 3.02.12896                          |
|                                  |                                                                                     | 4.01.281/58                               | 3.02.12896                          |
|                                  | M125C / M165C / M165FC / M205C / M205FCA<br>Revision 1<br>M205A / M205FA Revision 1 | 5.00.560177                               | 5.00.559779                         |
| D 7                              | M125C / M165C / M165FC / M205C / M205FCA<br>M205A / M205FA                          | 4.00.400935                               | 4.00.21772                          |
| Dragon Zoom                      | M-Zoom Display M205FA / FCA - Automated Filter Wheel Revision 1 M165FC-F Revision 1 | 4.02.511469<br>5.00.560772<br>5.00.559736 | no BL<br>5.00.532274<br>5.00.532274 |
|                                  | M205FA / FCA - Automated Filter Wheel M165FC-F                                      | 3.03.481710<br>3.01.120368                | 4.00.217862<br>3.01.11763           |
| CAN to RS232<br>Converter-Cable  | MEL90                                                                               | 5.00.479890                               | 5.00.47477                          |
| donverter dable                  | MZ16A / MZ16FA                                                                      | 2.1                                       | no BL                               |
| Stereo Zoom                      | MZ16FA-F                                                                            | 2.14                                      | no BL                               |
| dereo Zoom                       | MZ16xA-D                                                                            | 2.11                                      | no BL                               |
| IMC                              |                                                                                     |                                           |                                     |
| JMC                              | MHS3                                                                                | 2.12                                      | no BL                               |
| Fluo Combi                       | MRE17 Revision 1                                                                    |                                           |                                     |
| Objective Revolver               | MRE18 Revision 1                                                                    | 5.00.560185                               | 5.00.55959                          |
| Fluo Revolver                    | MRE19 Revision 1                                                                    |                                           |                                     |
| Fluo Combi                       | MRE17                                                                               |                                           |                                     |
| Objective Revolver               | MRE18                                                                               | 4.00.320268                               | 3.02.20790                          |
| Fluo Revolver                    | MRE19                                                                               |                                           |                                     |
| Focus                            | MST31                                                                               | 1.32                                      | no BL                               |
|                                  | MST66/67 Focus Revision 1                                                           | 5.00.549848                               | 5.00.51938                          |
|                                  |                                                                                     | 3.02.492813                               | 3.02.12688                          |
| Oragon Focus                     | MST51/52/59/66/67 Focus                                                             |                                           |                                     |
|                                  | MCTT - DCI                                                                          | 3.01.116855                               | <-POF File                          |
| (D.)                             | MST5x-DCI                                                                           | 4.01.534019                               | no BL                               |
| MF Hand Control                  | MHS7                                                                                | 3.01.267191                               | no BL                               |
| ΓL RCI Base                      | MDG30                                                                               | 4.01.338410                               | 4.01.26320                          |
| TL 5000 Ergo Base /<br>LSI       | MDG4x/MDG4xi                                                                        | 4.01.438080                               | no BL                               |
| ΓL 3000 Ergo Base                | MDG43                                                                               | 5.00.446074                               | 5.00.43952                          |
|                                  | MTI91 Iso Pro 6x4"                                                                  | 3.01.167675                               | 3.02.14723                          |
| so Pro Stage                     |                                                                                     | ????                                      | <-POF File                          |
| 77.71                            | MTI91 XY-DCI                                                                        | 3.01.133449                               | 3.01.11763                          |
| YY Joystick                      | MHS5                                                                                | 3.01.119315                               | 3.01.11763                          |
|                                  | MFS17 Revision 1                                                                    |                                           |                                     |
| Footswitch                       | MFS17 (V51)                                                                         | 3.03.255036                               | 4.00.25468                          |
|                                  | MFS17 (C51)                                                                         | 3.03.255036                               | 3.02.14723                          |
| ГСИ                              | MHS6                                                                                | 5.00.537513                               | no BL                               |
| ED 3000 BLI                      | MEB137                                                                              | 3.01.321686                               | 4.00.30956                          |
| LED 5000 BLI<br>LED 5000 CXI     | MEB137<br>MEB112                                                                    | 3.01.136125                               | 3.01.13612                          |
|                                  |                                                                                     |                                           |                                     |
| ED 5000 CXI                      | MEB133                                                                              | 3.01.285257                               | 4.00.29010                          |
| LED 3000 HDI                     | MEB136                                                                              | 3.01.321335                               | 4.00305195                          |
| LED 5000 HDI                     | MEB111                                                                              | 3.01.267922                               | 4.00.29010                          |
| LED 3000 MCI                     | MEB125                                                                              | 3.01.267778                               | 4.00.29010                          |

| LED 5000 MCI    | MEB109            | 3.01.212854 | 3.01.117634 |
|-----------------|-------------------|-------------|-------------|
| LED 5000 MCI    | MEB129 Revision 1 |             |             |
| LED 5000 MCI    | MEB129            | 3.01.216808 | 4.00.215703 |
| LED 3000 NVI    | MEB113            | 3.01.136125 | 3.01.136125 |
| LED 3000 NVI    | MEB132            | 3.01.285050 | 4.00.290100 |
| LED 5000 NVI    | MEB134            | 3.01.321246 | 4.00.309569 |
| LED 5000 NVI    | MEB135            | 3.01.321240 | 4.00.309369 |
| LED 5000 RL     | MEB110            | 3.01.128263 | 3.02.126882 |
| LED 3000 RL     | MEB115            | 3.01.271830 | 4.00.290100 |
| LED 5000 RL     | MEB124            | 3.01.408218 | 4.00.291245 |
| LED RL (Spider) | MEB123            | 3.01.321686 | 4.00.309569 |
| LED 3000 SLI    | MEB126            | 3.01.386468 | 4.00.290100 |
| LED 5000 SLI    | MEB127            |             | 4.00.290100 |

## • 2.3 PC Requirements

## **2.3.1** General Requirements:

## Win 10 Group policies:

Microsoft introduced with Windows 10 build 1803 "Camera Privacy Settings". There is the possibility to disable/enable the usage of UVC cameras. Please ensure when using **DVM6**, **ICC50 W, S9i**, **or EZ4 W/E** that "Let apps use my camera" is enabled.

Settings

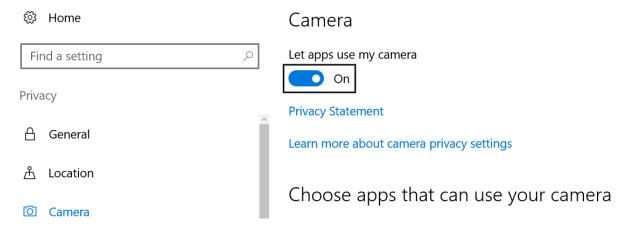

#### **USB3** cameras:

Leica USB3 cameras are tested with USB3 PCIe cards from DeLock. These cards have a Renesas PD720202 chipset. Leica strongly recommends to use these cards. The majority of the Leica USB3 cameras are deliered with this USB3 PCIe card.

If you plan to use a different card or an onboard-USB port with a different chipset please make sure you have the latest drivers from the card manufacturer and the latest Windows updates installed. Leica cannot guarantee that there are no issue when not using the recommended USB3 PCIe card.

Please also branch the internal power supply when using a card.

Some cameras have considerable power demandings and deliver large amounts of data. Leica recommends to use each camera on a separate card. Leica recommends not to use

other instruments with high power requirements, such as external harddrives, on the same USB socket.

Some computers have a USB3 charging port (USB3 with a flash sign). We do not recommend to use this port, since the camera will never power off and can prevent the computer from rebooting.

## 2.3.2 PC Requirements (except Leica DVM6)

## Recommended PC Configuration (except Leica DVM6):

Operating System: Win10 64bit

CPU: Intel Core i7 CPU 4-Core 3.50GHz

RAM: 16 GB DDR4-2133 4C Hard drive: 256 GB SSD/1TB HDD

Graphics board: NVIDIA QUADRO P1000 4GB

## PC minimum requirements (except Leica DVM6)

Operating System: Win10 64bit

CPU: Intel Core-I5 3,20 GHz
RAM: 8 GB DDR3-1333 ECC

4GB RAM is sufficient for systems without EDOF, Live Image Builder,

3D Visualization, 3D Deconvolution, Stitching, Z-Stack acquisition

Hard drive: 500 GB HDD

Graphics board: NVIDIA QUADRO P1000 4GB

Graphics board Nvidia NVS 315 (1GB) is sufficient for systems without

3D Visualization

Monitor: minimum screen resolution is 1000 lines vertically

## 2.3.3 PC Requirements for Leica DVM6

#### **Recommended PC Configuration Leica DVM6:**

Operating System: Win10 64bit

CPU: Intel Core i7 CPU 4-Core 4.0GHz

RAM: 16 GB DDR3-1867MHz

Hard drive: 128 GB SSD/2TB HDD (or full SSD min 512 GB, Windows and

LAS X are to be installed on the SSD drive)

Graphics board: AMD Radeon R9 M390 (2 GB)

Monitor: 5k Display resolution

## PC minimum requirements Leica DVM6

Operating System: Win7 64bit

CPU: Intel Core i7 CPU 4-Core 4.0GHz

RAM: 16 GB DDR3-1867MHz

Hard drive: 128 GB SSD/1TB HDD (or full SSD min 512 GB, Windows and

LAS X are to be installed on the SSD drive)

Graphics board: AMD Radeon R9 (2 GB)

Monitor: 3k Display resolution

For DVM6 systems that use 3D Surface Viewer, XYZ stitching (or large XY or

Z), automated image analysis, please use the 'Recommended PC

Configuration".

## 3. Product Security Fix

- Update of license component to a new secure version
- Please see the official communication for detailed information https://www.leica-microsystems.com/company/product-security/product-security-updates/
- 3.0.15 was created from 3.0.11. The content is older than of the 3.0.14.
- This release was created to support old cameras which were discontinued after 3.0.11
- If you have 3.0.12 or 3.0.13 please update to 3.0.14. If you have the 3.0.11 or lower (with not supported cameras since 3.0.12) please update to 3.0.15.

## 4. Restrictions/ Known Issues

- Mobile Connection: iPads require iOS10 to connect with LAS X.
- Using Windows 10, in some special conditions, the 3D Surface Viewer function will not be available in the Easy Operation Mode. Restarting the system (computer + SW) will solve the issue. This issue appears only on rare occasions, and there are efforts implemented to remediate it for the next release.
- Specimen Overview: if camera image is set to flip X/Y the effect of flipping in the specimen overview image will be displayed after overview acquisition is completed. However, navigation directions are not flipped.
- DMC2900 camera: only 8-bit readout per color channel is supported.
- Restriction for DMI series with manual transmitted light arm: the light intensity of a transmitted light channel can drop to ZERO when changing between channels in the light path settings interface. This restriction does not apply to DMi8.

**Workaround**: keep live image always on when changing between channels

- 2D Analysis in Easy Operation Mode needs min of 16 GB of RAM
- Users upgrading from LAS X 1.7.x to 3.0.x might have a flipped image. This might happen also if LAS X was started with "Simulator" as imaging source.

**Workaround**: flip the stage axis in the Stage Configuration menu.

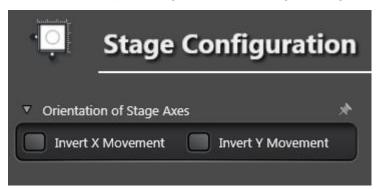

- Image Preview requires auto exposure to be manually switched off before starting the function (DVM6)
- Default capture location is deselected in Easy Operation mode, if a subfolder of the capture location is renamed.

**Workaround**: set the capture location new

After a SW crash, sometimes DVM6 delivers just a black image.

**Workaround**: restart both, HW and SW

• At the first SW start, the live image might miss some functionality (no XYZ controls, no AF and no WB). This can happen in very rare occasions.

**Workaround**: Pause and restart live image

- SW Crash with first launch after fresh system installation (combination of DVM6 + iMac)
   Workaround: Starting the software again after the crash. Crash will not appear again.
- False positive virus scanner alarms can appear during installation.

**Workaround**: Deactivation of virus scanner during the installation.

- 3D viewer not working (Surface viewer is working correctly!) -> 3D viewer icon is hidden in 3.0.8.
- 2D Analysis and Materials Applications
   In Measurement Frame step once a frame size in is entered which exceeds the max.
   image dimension, it may happen that the decimal places of the actual dimensions are not displayed anymore.

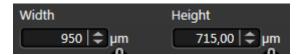

<u>Workaround:</u> As soon as a frame size is entered that does not lead to the frame exceeding image boundaries, decimal places are displayed again.

2D Analysis and Materials Applications
 In the Binary Processing Pre-Filter step, when the reconstruct option is used objects can also become filled in addition to

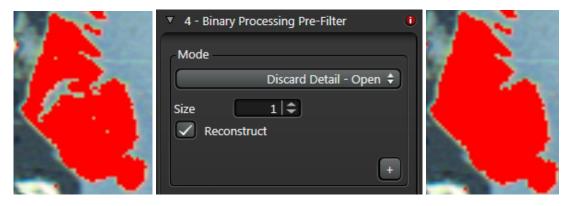

<u>Workaround:</u> Depending on the actual object, other pre-filters can be used which do not require a reconstruction operation afterwards. Alternatively, small features can also be reduced using the binary image editing capabilities.

Leica Map would not display the Z scale in a 3D image – If using Leica Map 7.4.x and higher with LAS X 3.0.6 and higher, there might be some Z scale display issues after exporting the image. This influences only the display (Z scale not shown), the measurements are NOT affected.

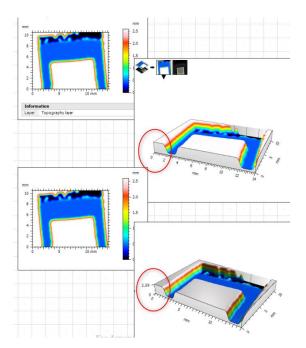

<u>Workaround</u>: To resolve this issue, please install Leica Map 7.4.x from the Leica DVD and download / install the latest update (7.4.8495 or higher) from the website of Digital Surf:

http://www.digitalsurf.com/en/downloads.html

(Easy update 32-bit or Easy update 64-bit, depending on your system)

"-1" is added to the end of the Multifocus Image (Z stacks only).

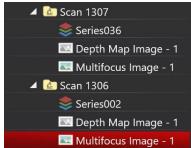

Workaround: image name can be edited manually, issue will be corrected for next release.

• On first launch of LAS X 3.0.10 after installation, the captured image is black in HDR mode. This affects DVM6, DMS, MC, EZ, IC and ICC cameras.

<u>Workaround</u>: restart the system (HW and SW), the issue only appears at first start after installation.

 If no internet connection is given during the system startup, then a Flexnet message will appear with the information that the computer needs to be online to check for updates. The message will appear every time the system is starting and the user is offline.

<u>Workaround</u>: The user can disable Flexnet to check the internet connection if he decides to be permanently offline. Flexnet can be deactivated in the Task Manager under "Startup". By right-clicking on "FlexNetConnectLaucher" the user can choose to disable Flexnet to be launched when the operating system starts.

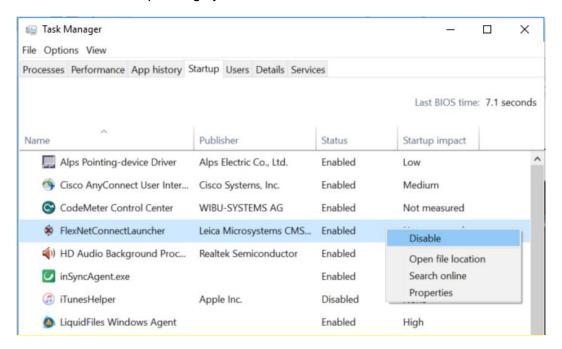

**Attention:** Flexnet will be deactivated and not checked automatically for updates. Automatic check for updates can to be enabled again if required.